**AutoCAD Скачать С регистрационным кодом Windows 10-11 x32/64 {{ Последний релиз }} 2023**

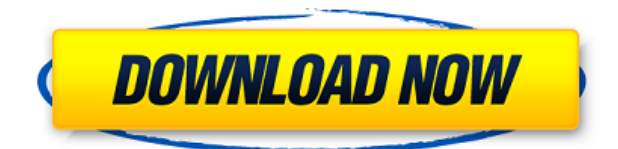

Чтобы лучше понять и улучшить работу с инструментами с ограниченным просмотром 3Dгеометрии, мы поддерживаем AutoCAD Viewer с момента его выпуска 2015.4. Это можно включать и отключать на лету на чертеже с помощью Viewer\_View команда. Кроме того, можно определить дополнительный режим визуализации для инструментов, когда они находятся в окне просмотра и либо активен вид Viewport3D, либо включена команда Viewer\_View. Эти дополнительные режимы включают следующие

Viewer.AdditionalViewerMode ценности. Линейные функции (X/Y, метры/футы и т. д.) используются для управления длинами. Инструменты, доступные для выполнения этой задачи:

- двойным щелчком мыши откройте диалоговое окно «Выбор длины»;
- правая кнопка мыши, чтобы закрыть диалоговое окно и выполнить действие;
- нажатие клавиши Shift при использовании правой кнопки мыши откроет диалоговое окно выбора длины с **Активирован метод выбора формы;**
- Shift+вставка для выбора длины;
- команда + точка вставки для выбора длины и выполнения действия;
- щелкните правой кнопкой мыши и выберите **Изменить длину** чтобы выполнить действие.

(3 лекционных часа; 6 лабораторных часов; 1 час написания скрипта AutoCAD) SUNY GEN ED n/a; NCC GEN ED -n/a Предлагается: осень, весна, лето **Описание:** За обучением AutoCAD следует курс проектирования. Этот курс предназначен для ознакомления студентов с основами проектирования и не применим к курсу AutoCAD Drafting & Design. Студенты научатся использовать инструменты и команды, доступные в AutoCAD, для создания двухмерных чертежей на основе концепции. Знание геометрии, особенно объемной геометрии и логических операций, необходимо для изучения этого курса. Описания двух более ранних версий доступны по адресу. См. Ссылки на DXF в AutoDesk Developer Network для получения документации, в основном в виде PDF-документов, начиная с версии 12 в 1994 году.Описания двух версий из более ранних версий AutoCAD доступны в 3D Geometry Specifications, ресурсе, составленном в 1990-х годах Мартином Редди.

## **AutoCAD Торрент С кейгеном WIN + MAC 64 Bits 2022**

Как только я попал на суд, я даже не остановился. К тому времени, когда я закончил, я уже успел сделать так много. Все, что я просил, было очень легко получить, и я смог закончить проект, который вызывал у меня много разочарований в течение нескольких недель! Благодаря популярности SketchUp и VUE люди все чаще используют 2D-программы для создания визуализаций или публикации их в Интернете. При использовании этих программ вы можете легко делиться своими файлами или делать их доступными в своем облаке. Графическая среда используется для графического отображения отношений между различными элементами. В этой среде можно выполнять различные операции, такие как изменение линий, перемещение вершин и добавление граней. Хорошо, что у Autodesk есть готовый помощник по созданию PDF. Это означает, что вам не нужно создавать новый файл PDF, а нужно прикрепить его к существующему файлу PDF. Кроме того, это здорово, потому что все так просто, и вам не нужно беспокоиться о добавлении элемента на страницу и все такое. Тем не менее, я должен дать ему оценку 2,5, так как программное обеспечение для запуска слишком медленное. Мне действительно не нравится экран запуска, потому что он какой-то безвкусный. Приходится ждать 2 минуты, пока загрузится. Его можно использовать для ряда различных инженерных

приложений, таких как:

- CAD-моделирование трехмерных тел
- Дизайн деталей
- Проектирование узлов
- Дизайн рабочих процессов
- Моделирование многотельной динамики сборок
- 3D печать
- Оптимизация дизайна продукта
- Оптимальный дизайн продукта
- Виртуальная и дополненная реальность

Мы предлагаем бесплатный доступ ко всей нашей библиотеке из более чем 2000 статей для всех зарегистрированных пользователей. Вы можете читать наши статьи на самые разные темы, просматривать наши форумы и группы и общаться с другими пользователями Autodesk. Некоторые из наших статей подходят для начинающих, некоторые для пользователей среднего и продвинутого уровня.Они охватывают все аспекты программного обеспечения от дизайна, деталей и сборок до рендеринга, детализации и иллюстраций. 1328bc6316

## **AutoCAD Скачать С ключом продукта Код активации с Keygen 2022**

Если вы новичок в САПР, вам определенно будет полезно узнать о различных доступных типах чертежей. Понимание того, как 2D- и 3D-чертежи используются в AutoCAD, поможет вам лучше познакомиться с этой программой. Вы также можете инвестировать в хорошую книгу по САПР, чтобы читать о других типах чертежей. AutoCAD Essentials станет отличной отправной точкой. Я уже обсуждал это в предыдущем разделе. На самом деле, я повторю это еще раз: «Вы не можете изучить AutoCAD, просто изучая каждую команду в отдельности. Существует слишком много инструментов, чтобы понять все сразу. Гораздо лучший метод — изучить основы, необходимые для начала работы над небольшим проектом, и сразу же применить на практике то, что вы узнали. Постепенно изучая дополнительные инструменты и команды, вы сможете применять полученные знания в своем проекте. Таким образом, вы поймете *Почему* используется определенная команда, а не просто *как*." Если вы хотите помочь новичку начать работу с AutoCAD, вам, вероятно, будет лучше создать учебник. Учебное пособие похоже на пошаговое руководство для тех, кто никогда раньше не пользовался AutoCAD. Он научит вас, как использовать каждый инструмент, и поможет получить базовые знания о том, как использовать САПР. Я предлагаю создать учебник для себя, а также для других. Создайте учебник для AutoCAD (и любой другой программы), который охватывает все, что вы хотите знать. На самом деле можно автоматизировать ваши учебные пособия, чтобы вам не приходилось выполнять всю работу каждый раз, когда вы вносите изменения. Когда вы узнаете больше и поймете основы, вы научитесь создавать учебные пособия. Если у вас есть прочная основа навыков работы с САПР, вы сможете поэкспериментировать с различными аспектами программного обеспечения. Например, вы можете опробовать новую функцию AutoCAD, такую как семейства объектов. Или вы можете поиграть с текстом и посмотреть, как он выглядит.Как только вы научитесь создавать различные типы моделей, вы сможете создавать свои собственные 3D-файлы, визуализацию или 2D-файлы или изображения, используя изученные элементы. Вот как это нравится пользователям САПР в реальном мире. После этого вы будете в гораздо лучшем положении, чтобы подумать о переходе на следующий уровень.

автокад скачать программу автокад скачать бесплатно с ключом 2018 автокад скачать для студентов автокад скачать бесплатно на русском языке автокад скачать с лицензией автокад 64 бит скачать динамическая рамка автокад скачать взломанный автокад скачать автокад скачать на ноутбук бесплатный автокад скачать

**4. Где взять книги?** Итак, теперь, когда у меня есть программное обеспечение, где мне взять книги? Вы рекомендуете мне изучать САПР, приобретая только книги или программное обеспечение в дополнение к книгам? **6. Что я действительно должен получить?** Я только начинаю и не уверен, какой пакет мне подходит. Я хочу что-то законченное, удобное и практичное. Я не собираюсь изучать что-то сложное только для одного проекта. **9. Нужно ли мне за это платить?** У меня был год в колледже, так что это было бы просто для удовольствия. У меня есть программное обеспечение, за которое я заплатил в прошлом. Я знаю, что это может быть сложно, но я хотел бы выйти из своей зоны комфорта и изучить новый инструмент. Вы правы, говоря, что проще всего использовать стандартные команды клавиатуры, причем так, чтобы они выполняли всю работу за вас. Но сможешь ли ты сделать

это в одиночку? Возможно нет. Пытаясь использовать только эти команды, вы не добьетесь успеха. Вам придется потратить много времени на изучение основных команд. Если вам придется переключаться с одной программы на другую, вы потеряете это время. Для сравнения, новички в AutoCAD сталкиваются с крутой кривой обучения, но процесс изучения AutoCAD не так сложен, как в других программах, таких как SketchUp и Web Designer. Хотя изучение AutoCAD может занять больше времени, чем другие программы, кривая обучения гораздо менее крутая по сравнению с другими программами. Пользователи должны быть готовы к тому, что им придется тратить больше времени на AutoCAD, например, на обучение и подготовку к работе с 3D-принтером или настольным 3D-приложением, поэтому им необходимо научиться использовать другие программы САПР, такие как SketchUp и Web Designer. . Рабочие процессы и интерфейсы программ САПР аналогичны. Однако подход к изучению AutoCAD аналогичен изучению других программ САПР, включая SketchUp и Web Designer. Продукты AutoCAD доступны как в 2D, так и в 3D.Если вам сложно учиться, вы можете попробовать разные методы обучения, в том числе с помощью учебных пособий, руководств и книг. Многие люди думают, что они правы, если устроятся на работу оператором САПР. Прежде чем вступить на этот путь, постарайтесь освоить навыки, необходимые для правильного выполнения работы, и вам будет легче учиться.

Введение. Автоматизированное здание. Автокад. AutoCAD является ведущим продуктом для архитекторов и инженеров. Это программное обеспечение настолько хорошо разработано, что теперь его используют дизайнеры всего, от небоскребов до небольших моделей. Он стал предпочтительным САПР. Даже некоторые школы преподают AutoCAD в качестве обязательного курса. Во всех проектах вы должны работать с инструментами: инструментами, наборами инструментов, настройками параметров, опциями и панелями инструментов. Если вы не знакомы с набором инструментов, очень важно пройти базовое руководство, которое познакомит вас с основными инструментами. Вы также должны изучить основы рисования с помощью инструментов, использования слоев, а также создания и настройки значков. Программное обеспечение САПР само по себе довольно легко освоить, так как все основы управляются простым щелчком мыши. **Программы САПР в основном представляют собой двумерные инструменты, предназначенные для создания двухмерных чертежей, которые впоследствии будут преобразованы в трехмерные модели.** Для начала программы CAD работают, создавая 2-мерную модель объекта, затем вы должны превратить ее в 3-мерную модель, создав плоскости и слои. Это хороший вопрос. Я бы сказал, что это примерно так же просто, как изучение MS Office и Excel по моему собственному опыту, только намного сложнее. Но если вы хотите добиться успеха, вы должны быть мотивированы. Если ваш работодатель предоставляет программное обеспечение САПР, вы будете более чем счастливы использовать его, а затем просто продолжите обучение по ходу дела. **8. Есть ли альтернатива AutoCAD?** Как упоминалось ранее, я использую AutoCAD более 10 лет. Мой начальник хотел бы перейти на другую программу, но я не могу пройти мимо. Что посоветуете, ребята? **5. Какая у меня версия AutoCAD, если у меня нет последней версии AutoCAD?** Придется ли мне обновляться, если на моем ПК установлена более поздняя версия? (Это будет больше беспокоить при использовании версии, загруженной из Интернета).

<https://techplanet.today/post/que-version-de-autocad-descargar-work> <https://techplanet.today/post/descargar-autocad-para-estudiantes-autodesk-top> [https://techplanet.today/post/descargar-autocad-2022-241-codigo-de-registro-gratuito-for-pc-3264bit-](https://techplanet.today/post/descargar-autocad-2022-241-codigo-de-registro-gratuito-for-pc-3264bit-2023)[2023](https://techplanet.today/post/descargar-autocad-2022-241-codigo-de-registro-gratuito-for-pc-3264bit-2023)

**6. Придется ли мне создавать свою собственную программу для рисования?** Если бы я собирался создать проект всего дома, я бы создал свою собственную программу для рисования. Но если я просто использую архитектурную программу для создания 2D-представления плана этажа или фасада, я бы использовал такую программу, как Architectural Desktop. Сколько времени это займет? Ответ будет зависеть от вашего опыта работы с такими программами, как Autocad, AutoCAD LT или Architecture Desktop. **4. Устранит ли возможность использования этой программы необходимость использования относительно дорогих, но бесплатных и простых в использовании программ САПР, таких как AutoCAD?** Я думаю, что если AutoCAD используется правильно, это гораздо лучшее решение, чем требовать, чтобы кто-то владел AutoCAD. Я бы не хотел, чтобы студент изучил одну из бесплатных и простых в использовании программ, а потом узнал, что он понятия не имеет, как создать простой рисунок. **5. Какое программное обеспечение я бы использовал для профессии архитектора?** Если я хочу поместить 3D-модель здания в программу, которую я буду использовать для проверки работы позже или поделиться ею с другими позже, вы бы использовали Autocad? Что ж, ответ во многом зависит от того, кто занимается созданием и как он будет его использовать. Как упоминалось выше, инженер-механик может использовать либо AutoCAD, либо что-то вроде AutoCAD LT или PT или аналогичную программу. Конечно, не все пользователи AutoCAD являются инженерами-механиками или чертежниками. Нам не нужно быть экспертами, чтобы выполнить работу. Знание работы AutoCAD не является обязательным условием для изучения программного обеспечения, но является важной частью процесса обучения. Нет ничего более разочаровывающего для преподавателей и студентов, чем студент, не знакомый с работой AutoCAD. Помните, что AutoCAD — невероятно мощная программа для черчения. Научиться этому можно быстро.

<http://aakasharjuna.com/wp-content/uploads/2022/12/quasjul.pdf>

<https://towntexas.com/wp-content/uploads/2022/12/Autodesk-AutoCAD-2022.pdf>

<https://onemorelure.com/featured/как-скачать-автокад-для-студентов-бес/>

<https://thecitylife.org/wp-content/uploads/2022/12/devlnev.pdf>

<https://wing-harmony.com/autocad-23-1-лицензионный-ключ-x32-64-2023/>

<https://skpresourcedirectory.net/wp-content/uploads/2022/12/helleva.pdf>

<https://elolist.com/wp-content/uploads/2022/12/garimoll.pdf>

<https://shalamonduke.com/скачать-крякнутый-автокад-2022-2021/>

<http://www.giffa.ru/who/gde-skachat-besplatnyj-avtokad-better/>

<https://arabrothers.com/wp-content/uploads/2022/12/Autodesk-AutoCAD-X64-2023.pdf>

[https://psychomotorsports.com/snowmobiles/92870-autodesk-autocad-скачать-бесплатно-регистрац](https://psychomotorsports.com/snowmobiles/92870-autodesk-autocad-скачать-бесплатно-регистрационн/) [ионн/](https://psychomotorsports.com/snowmobiles/92870-autodesk-autocad-скачать-бесплатно-регистрационн/)

<http://ultra-warez.net/?p=420>

[http://www.fiscalsponsor.net/wp-content/uploads/2022/12/Autodesk-AutoCAD-Windows-1011-2022.p](http://www.fiscalsponsor.net/wp-content/uploads/2022/12/Autodesk-AutoCAD-Windows-1011-2022.pdf) [df](http://www.fiscalsponsor.net/wp-content/uploads/2022/12/Autodesk-AutoCAD-Windows-1011-2022.pdf)

<https://520bhl.com/wp-content/uploads/2022/12/bushtha.pdf>

http://www.tutoradvisor.ca/автокад-64-бит-скачать- best /

<https://xtc-hair.com/autocad-2017-скачать-официальный-сайт-better/>

<http://sendhwapublicschool.com/скачать-бесплатно-autodesk-autocad-кейген-для-пожи/>

<https://lexcliq.com/autocad-2018-22-0-скачать-бесплатно-ключ-продукта-к/>

<http://www.alwaysflorida.com/?p=1>

<https://peoniesandperennials.com/wp-content/uploads/2022/12/AutoCAD-64-Bits-2023.pdf>

AutoCAD имеет крутую кривую обучения. Тем не менее, этому стоит научиться. Я начал изучать AutoCAD около семи лет назад. Хотя это было давно, я до сих пор умею рисовать, поэтому считаю себя профессионалом. Представление о том, что большинство людей не изучают AutoCAD, очень пугает. Когда дело доходит до изучения Autocad, вообще говоря, есть три основных варианта обучения: **1) Обучение под руководством инструктора**, **2) Самостоятельное обучение**, а также **3) Гибридное обучение**. Тип обучения на выбор зависит от уровня знаний Autocad, который ваш работодатель имеет в виду для вас, количества времени, которое они намерены использовать для вас, и ваших личных целей. AutoCAD считается одной из самых сложных программ проектирования. Для его использования требуется высокий уровень мастерства, но этому можно научиться. Если у вас есть время, вы обязательно должны изучить AutoCAD. Чем больше вы знаете об AutoCAD и чем больше практикуетесь, тем проще становится программа. Все дизайнеры должны изучить AutoCAD. После того, как вы изучите AutoCAD, вы сможете использовать эти знания в своей работе или в высшем образовании. Вы можете подготовиться к своей карьере, больше используя AutoCAD. **3. Как купить?** Есть ли в Autocad магазин программного обеспечения, аналогичный тому, который можно найти на компьютере, или мне нужно зайти на их веб-сайт и скачать? Или мне нужно покупать их традиционный бокс-сет? Я считаю, что наборы в коробках немного завышены для меня. Я буду использовать AutoCAD для автоматизации базовых чертежей для профессиональной переделки и чертежей для школьных работ для занятий. AutoCAD мощное приложение для черчения. Его можно использовать для создания 2D и 3D рисунков. При правильных вариантах обучения научиться этому нетрудно. После того, как вы изучили AutoCAD, вы можете использовать эти знания, чтобы начать свою карьеру.